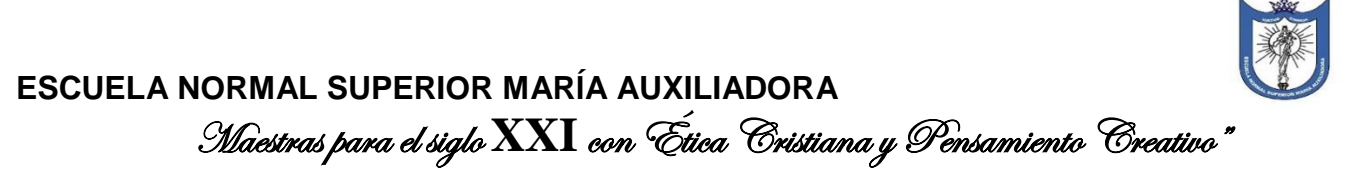

**Área:** Educación artística-música **Grado:** 10 º

**Maestro:** Fabio Andrés Porras Quintana

**Tiempo estimado de ejecución en horas:** 4 horas (4 semanas) **Nombre estudiante: Código:**

### **Fecha de entrega: 30 de octubre**

**Propósito:** La presente actividad tiene como propósito estimular la imaginación y la creatividad mediante la creación de historias utilizando como estrategia los musicuentos. Por otra parte, busca promover el desarrollo de ideas y composiciones narrativas a través del uso de Tics y la música como recurso inspirador durante el proceso de creación.

Escuchando con la Imaginación es una propuesta de audición creativa pensada para ayudar a las estudiantes a expresarse a la vez que escuchan música y conocen nuevos géneros musicales.

### **Recursos:**

Computador, Tablet o celular Internet Música (mp3) Software y/o aplicaciones para grabación de audio Guía de aprendizaje asignada por el maestro

# **Descripción de la actividad:**

# **"Historias del alma en tiempos de cuarentena"**

1) Escoger al menos 3 piezas musicales de carácter instrumental, pueden ser de cualquier género musical, aunque se sugiere música incidental o bandas sonoras.

2) Buscar una idea para crear tu propia historia, se sugieren las siguientes temáticas, pero tienes la libertad de utilizar la que consideres sea más adecuada para tu creación ya sea de ficción o basada en la realidad.

Música Familia Cuarentena Amor Sexualidad Amistad Sueños Esperanza

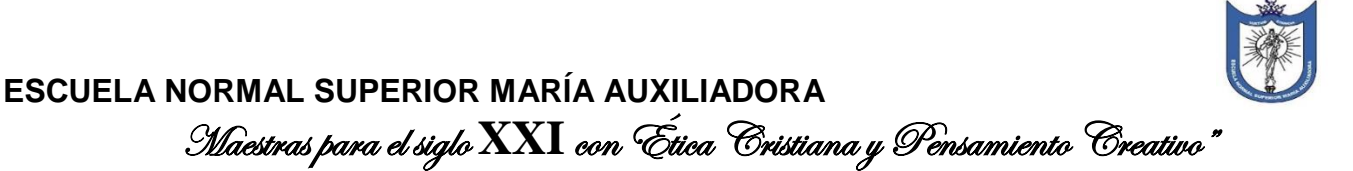

3) Mientras vas escuchando las piezas musicales escogidas inicia tu proceso de creación permitiendo que la música te inspire y deje volar tu imaginación. Tu historia debe tener introducción, nudo y desenlace y se debe tener una duración mínima de 3 minutos

4) Una vez terminada tu historia inicia el proceso de musicalización a través de alguna aplicación o software que te permita grabar el audio de tu voz mientras vas narrando e incluir la música de fondo para crear ese ambiente que permita a los oyentes sumergirse más en tu historia.

5) Para que tu historia sea atractiva y no se vuelva aburrida o tediosa se deben aplicar dinámicas en tu voz como cambio de tono, volumen, pausas y velocidad; haciendo énfasis en las diferentes frases buscando ser coherente con los sentimientos o emociones que se quieran representar como, por ejemplo: alegría, suspenso, tristeza, emoción etc.

6) Debes grabar tu musicuento en formato mp3 antes de iniciar tu narración debes presentarte de la siguiente manera:

Nombres y apellidos

Grado

Título de tu musicuento

7) El nombre de tu archivo debe llevar la siguiente nomenclatura:

#### NOMBRES\_APELLIDOS\_GRADO.MP3

8) Una vez terminado tu trabajo debe ser enviado al maestro al correo electrónico **actividadesmusicaensma@gmail.com** para posteriormente ser compartido en un espacio virtual donde tengan acceso todas las compañeras de curso y así poder realizar una socialización y reflexión sobre los logros alcanzados a través de la experiencia.